# School Census Summer 2013

# Guidance for using the COLLECT web site

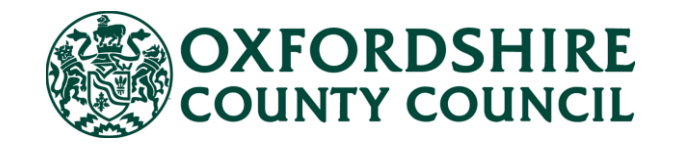

## **School Census – Summer 2013**

These instructions are to be used to help you upload your return to the COLLECT web site.Please contact your support provider for full guidance on completing the return. The following information is collected in the Summer School Census 2013 return (16 May 2013):

#### **School Level – All Schools**

School Characteristics

#### **Pupil Level - Primary**

- Basic Details for on-roll pupils
- Basic Details for leavers
- Attendance (collected for period 01/01/2013 31/03/2013)
- Exclusions (collected for period 01/09/2012 31/12/2012)
- Special Needs SEN Status,
- Funded Hours and Hours at Setting
- Pupil address
- Free school meal eligibility

#### **Student Level – Secondary Schools**

- Basic Details for on-roll students
- Basic Details for leavers
- Attendance (collected for period 01/01/2013 to 31/03/2013)
- Exclusions (collected for period 01/09/2012 to 31/12/2012)
- Special Needs SEN Status
- Youth Support Services Agreement (YSSA) Indicator
- Learner Support Code
- Student's address
- Free school meal eligibility

#### **Pupil Level – Special Schools**

- Basic Details for on-roll pupils
- Basic Details for leavers
- Exclusions (collected for period 01/09/2012 31/12/2012)
- Special Needs SEN Status,
- Funded Hours and Hours at Setting
- Youth Support Services Agreement (YSSA) Indicator
- Learner Support code
- Pupil address
- Free school meal eligibility

#### **Pupil Level – Nursery Schools**

- Basic Details for on-roll pupils
- Special Needs SEN Status,
- Funded Hours and Hours at Setting
- Pupil address
- Free school meal eligibility

#### **Changes to the Summer School Census**

**Free School Meal (FSM) eligibility -** Each School Census collection will collect any periods of FSM eligibility of pupils on roll on Census Day since the last Census. Each Census will collect FSM Eligibility Start Date for any periods of eligibility on-going on Census Day, and FSM Eligibility Start Date and an FSM Eligibility End Date for any period(s) of eligibility that have ended since the last Census Day. Schools will receive pupil premium funding based on the number of children who have been eligible for free school meals within the last six years. The Pupil Premium only covers periods of FSM eligibility in England.

**Collection of attendance data for 4 year olds (Primary Schools Only) -** Attendance data will be collected for any pupils aged 4, as at the 31 August 2012, in each of the 2013 School Census collections. Attendance data is required for pupils on roll on Census Day and also for any pupils who have left the school but were on roll for at least one session during the period for which attendance data is being collected.

#### **Learner Support Code**

The Learner Support Code is being introduced in the 2013 School Census collections to show which students aged 16 to 19 have been awarded the 16-19 Bursary Fund from the beginning of the 2012/13 academic year. Schools will need to populate this data item from the start of the academic year.

#### **Youth Support Services Agreement**

Replaces Connexions which was previously collected for the return.

### **Submitting the School Census Return**

#### **Using the Collect website to transfer the Census 2013 data to the LA/DfE**

The Collect website is now accessed via the Secure Access Portal. Please enter the following into your Internet browser

<https://sa.education.gov.uk/idp/Authn/UserPassword>

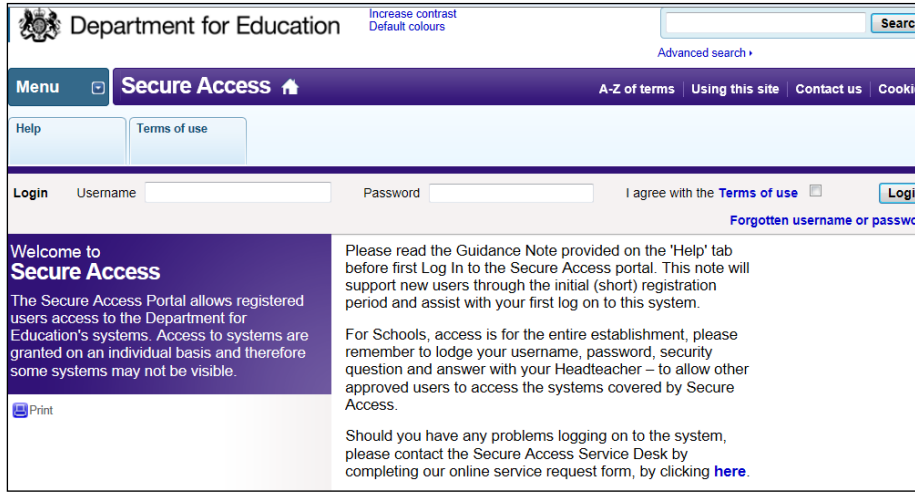

Enter your **Username** and **Password**.

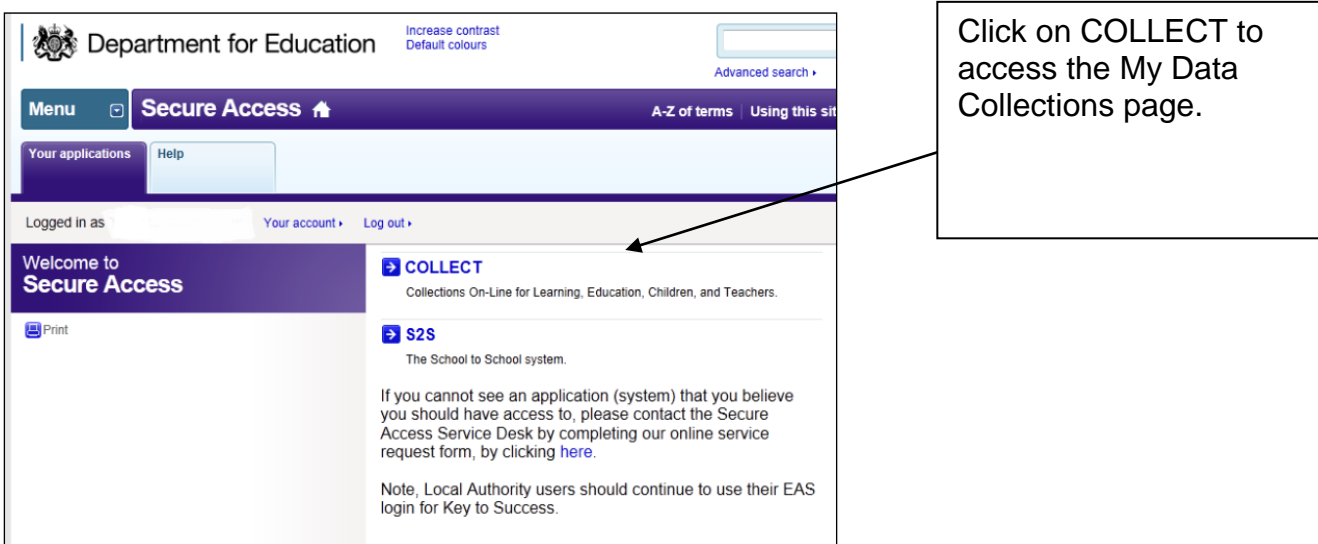

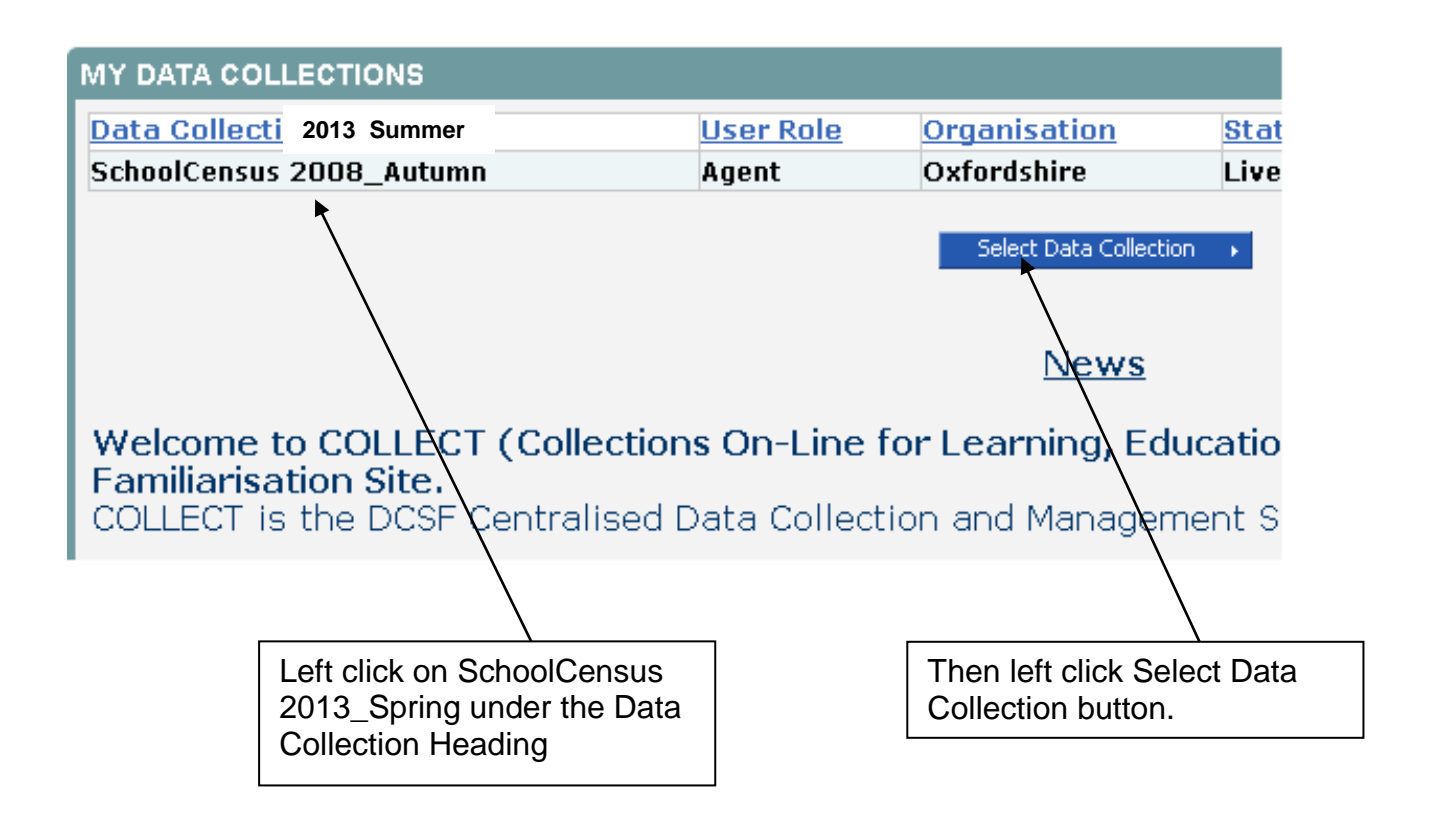

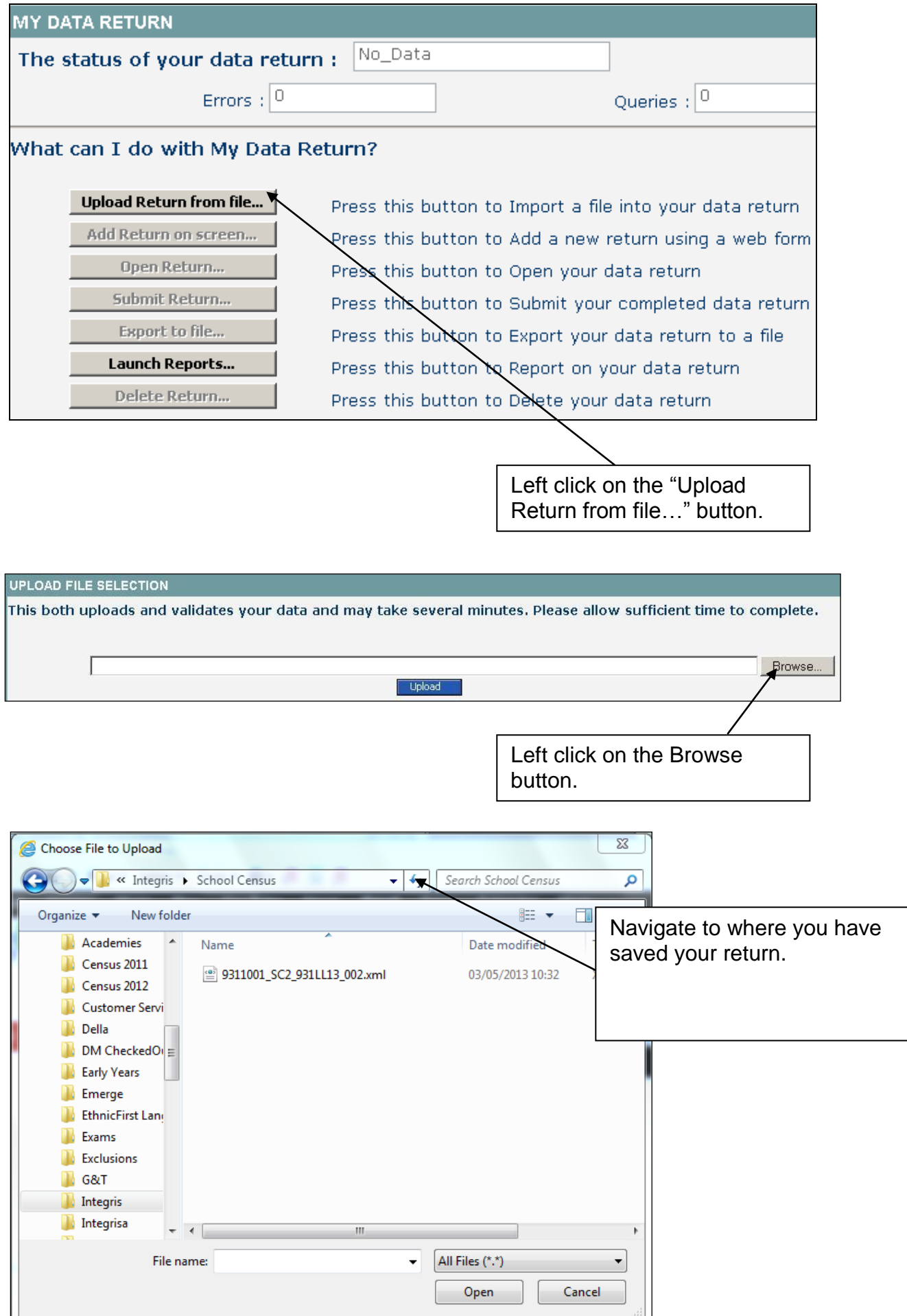

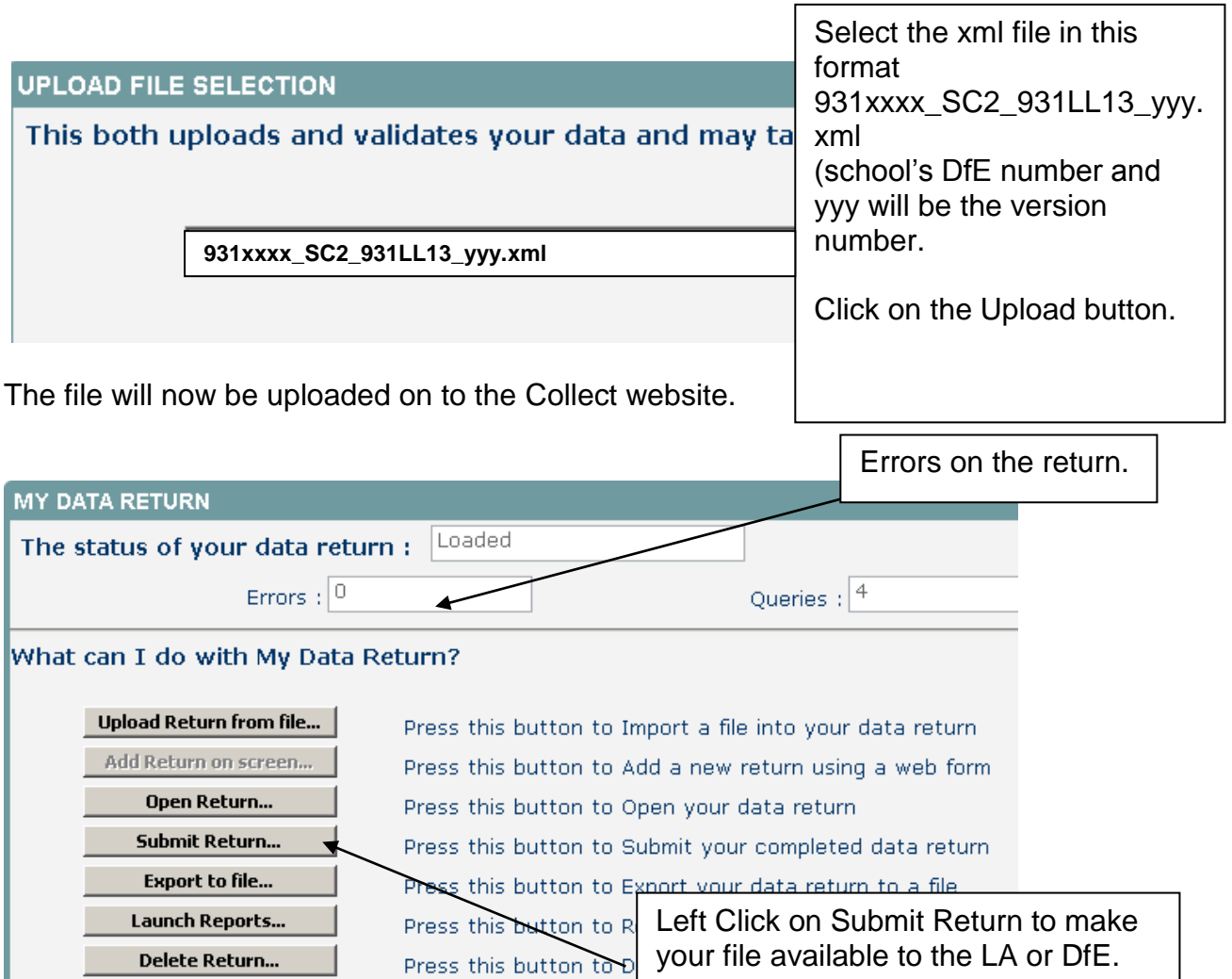

After the file is uploaded you will be taken to this screen. Be aware that the errors on your return will be displayed on this screen. You will need to press the **Submit Return** button to complete the upload process.

Please contact your chosen support provider for guidance and support with completing the School Census return:

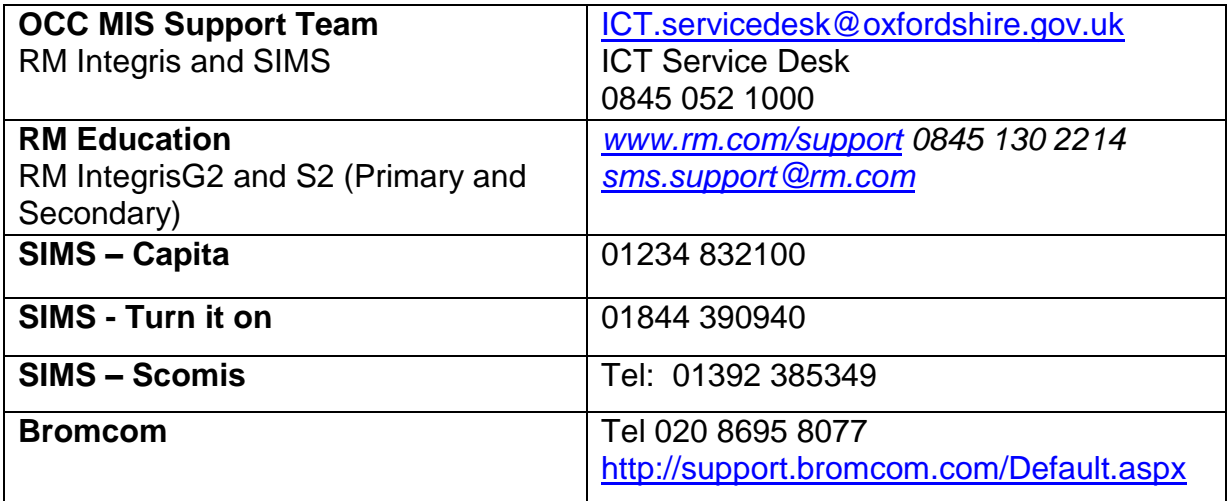